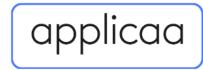

Dear students and parents of schools using Applicaa,

Due to the volume of applicants on enrolment day and system constraints, we must implement measures this year to manage the number of students who can log on at any one time. This is to ensure we provide a successful enrolment and prevent a slow service due to high traffic.

We fully appreciate the disappointment this has caused for our schools and we sincerely apologise for not making them or you aware earlier, and for any inconvenience this causes. We would like to reassure you that if there were an alternative approach, we would take it.

The restrictions are as follows:

| Time         | Login to Applicaa                                                                                                    |
|--------------|----------------------------------------------------------------------------------------------------|
| 8:00 - 10:00 | School you attended for Yr 11<br>(i.e. where you are an internal applicant)                                              |
| From 10:00   | Schools in South East & London that you <b>did not attend</b><br>for Yr 11<br>(i.e. where you are an external applicant) |
| From 11:00   | Schools in other regions that you <b>did not attend</b> for Yr 11<br>(i.e. where you are an external applicant)          |
| From 12:30   | Unrestricted login to all Applicaa platforms                                                                             |

All login sessions will be capped at 12 minutes, with a countdown displayed on your screen. This is to prevent inactive logins from causing high traffic volume. If your session times out, you will be able to log back in within your time window above. There will also be a queuing system in place that will only be activated if the system nears its capacity.

To clarify, these measures are taken by us, the software provider, based solely on the number of applicants across our platforms. This is in no way intended to prioritise enrolment of particular regions, or students of particular internal/external status. Schools will continue to implement their own admissions & enrolment criteria.

We would like to thank you for your understanding, and we wish you a very successful enrolment day.

With best wishes

Guthrie Denniston Co-Founder & CEO